# <span id="page-0-0"></span>CE0825a - Object Oriented Programming II 6: Inheritance/interfaces recap; Graphics; packaging

James A Sutherland

Abertay University

Monday, 15th February 2016

### Object Oriented Programming

You can actually do "object oriented programming" in almost any language, even assembler!

The essence of OOP is that the code is associated with the data. Think of it in terms of the data having functionality of its own: where in non-OOP you might 'measure the length of a string' (for example, call strlen in C), in OOP you 'ask the string object how long it is'.

As a consequence of that, you might have different types of object with the same functionality. For example, you could have a special very long string type for storing entire documents, where rather than counting characters the length is pre-calculated and stored somewhere. Other bits of code don't need to know about that: they just ask for the length, and get it.

## Early OOP: C++ or even C

Early  $C++$  compilers' actually just turned  $C++$  back into plain old C!

C has a data structure system (struct), and you can use pointers to functions as data. Put a list of function addresses somewhere, put a pointer to that at the start of every 'object' structure – and you have OOP! (Chain those tables together for inheritance.)

Microsoft also did 'objects in C' for COM; as further reading see [http://www.codeproject.com/Articles/13601/](http://www.codeproject.com/Articles/13601/COM-in-plain-C) [COM-in-plain-C](http://www.codeproject.com/Articles/13601/COM-in-plain-C).

### Java Inheritance: Another View

Back before Java and objects, we had data structures like this:

```
struct point \{int x:int y;enum \{ GRASS, TREE, RIVER \} pointtype;
\};
No code, just data, so we'd create things like search_point.
```
### Java Inheritance: Another View 2

We could extend, by wrapping and adding bits:

```
struct 3 d point \{struct point 2 dpoint;
         int z;\};
```
Except now search point doesn't understand how to search 3dpoints: it won't 'know' that a 3dpoint is a superset of a point. Why can't it operate on both types?

### Java Inheritance: Another View 3

Object-oriented: associate functions (which we now call methods instead) with these structures (which are now classes).

We introduce a rule: when looking for a function, try the parent (then grandparent, etc) before giving up. So, we have Vector, which extends AbstractList, which ... AbstractCollection, Object.

#### Java Interfaces

Interfaces are just a list of zero or more methods. You mark a class as *implementing* an interface with the implements keyword.

# OOP summary

In summary:

- OOP is about associating code more closely with data
- 'Active' structures which have functions not just data
- Inheritance lets you extend a class with extra data or features
- An interface defines a feature a class has got

### Graphics formats – Introduction

Graphics files come in two forms: vector (mathematical description of shapes) and *bitmap* (a regular array of dots). Bitmaps in turn can be stored in *lossy* or *lossless* formats. JPEG is lossy: deliberately throws 'less important' data away to make a small photo that looks OK. PNG and GIF are lossless: mathematically identical at every stage, but bigger files.

A PDF can contain any of these types, along with text, scripts and other content.

So ... which of these would you use for a map?

# Real world maps

Real maps use a mix depending on browser, content ... Google Maps draws route overlays as a vector object using SVG, for example.

For the coursework, we'll be using Abertay campus maps. These are available as PDFs – unfortunately, each PDF just contains a single JPEG photo of an actual map. So, can't search, edit or zoom sensibly.

# Graphics summary

Graphics can be:

- $\blacksquare$  Vector shapes, curves, infinitely scalable
- Bitmap pixels, zoom and you get big pixels
	- **Lossy**, for photographs
	- Lossless, for diagrams, screenshots

# Packaging Java apps

Java libraries and applications can be packed into JAR files

- $\blacksquare$  JAR  $=$  ZIP with different extension
- Can create/edit/view with regular Zip software
- But (usually) with special data: manifest file  $\mathcal{L}_{\mathcal{A}}$
- **Usually created automatically as part of build**

### Commercial Java

For commercial distribution, a Jar file is rare. More commonly:

- Java Web Start Java downloads and runs from the web
- Wrap in an EXE file (Windows) or .app (Mac)
- **Natious commercial tools for doing this too**

# Creating JARs from Eclipse

For now, we'll create one manually by right-clicking on your project and selecting 'Export...'

Note the mention of an Ant task. That's the automation I mentioned earlier: on big commercial projects, with lots of source code to manage, you use a tool like Ant to get everything compiled and current with a single command, or even automatically on a schedule (continuous integration, CI).

### JAR 1

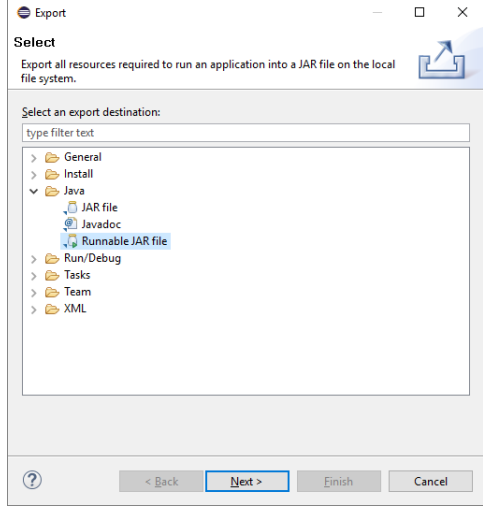

#### JAR 2

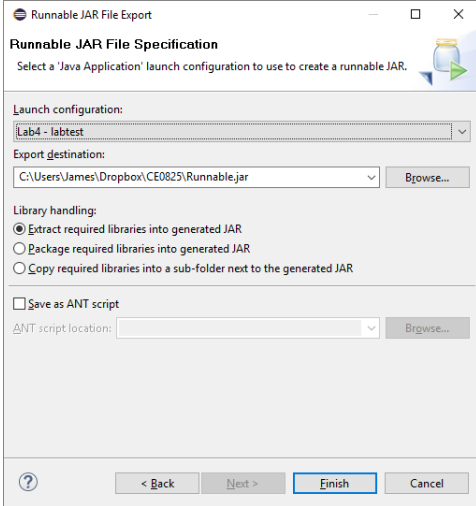

### JAR 3

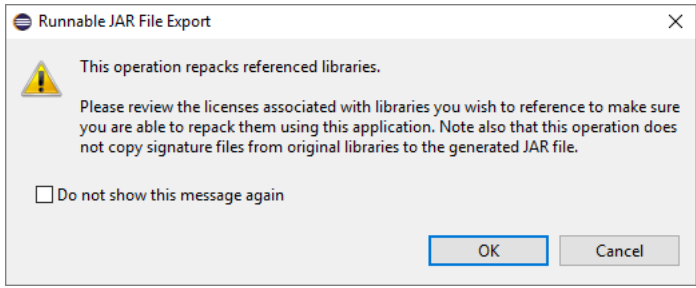

### Lab Task 6

There are five JPEG map images at <http://driesh.abertay.ac.uk/~j204453/> - use them! Two tasks there - display an image in an SWT window, and provide some sort of selector for the 5 levels. For practice, try packaging your SWT application as a JAR file and running it. (Not for submission, just for use later.)

### Week 7 – Coursework

The coursework is to build a map of the Abertay campus as a Java (SWT) application. For week 7, think about how you will achieve this: what features would you like? Searching, directions ... For week 7, present a specification for your project: what it is to achieve and how. During week 7 you will get feedback on this plan, which you should incorporate in your report.

Coursework deliverables:

- **Java application**
- **Project report: what you did, why, and how**

NB: Week 7 is attendance monitoring week! No lectures, though, just labs as usual 3-5 in 4506.